**[Instructions](http://download.tomsorg.com/get.php?q=Instructions For Using Quicken) For Using Quicken** >[>>>CLICK](http://download.tomsorg.com/get.php?q=Instructions For Using Quicken) HERE<<<

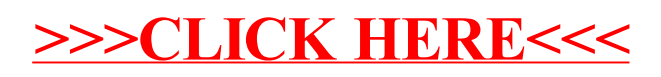